# Manual for Package PGFPLOTSTABLE

Component of PGFPLOTS, Version 1.0

<http://sourceforge.net/projects/pgfplots>

Christian Feuersänger<sup>\*</sup> Institut für Numerische Simulation Universität Bonn, Germany

June 11, 2008

### Abstract

This package reads tab-separated numerical tables from input and generates code for pretty-printed LATEX-tabulars. It rounds to the desired precision and prints it in different number formatting styles.

## **Contents**

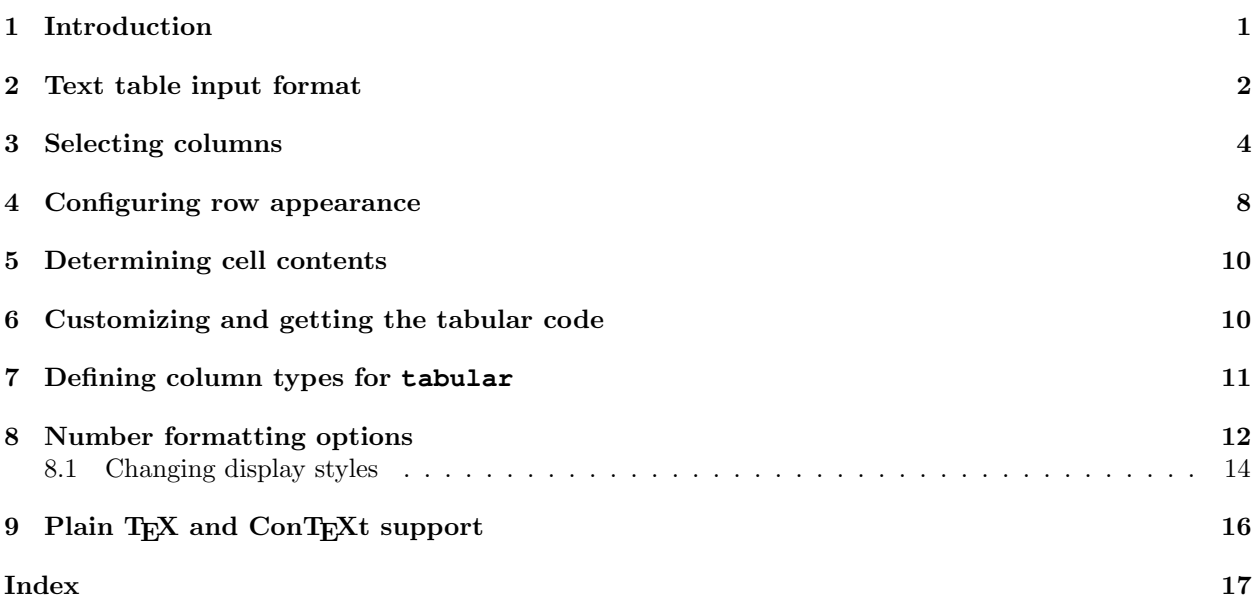

## <span id="page-0-0"></span>1 Introduction

PGFPLOTSTABLE is a lightweight sub-package of PGFPLOTS which employs its table input methods and the number formatting techniques to convert tab-separated tables into tabulars.

It's input is a text file containing space separated rows, possibly starting with column names. Its output is a LATEX tabular which contains selected columns of the text table, rounded to the desired precision, printed in the desired number format (fixed point, integer, scientific etc).

It is used with

\usepackage{pgfplots}

and requires PGFPLOTS and PGF installed.

<sup>∗</sup><http://wissrech.ins.uni-bonn.de/people/feuersaenger>

## <span id="page-1-0"></span>2 Text table input format

PGFPLOTSTABLE works with plain text file tables in which entries ("cells") are separated by a separation character. The initial separation character is "white space" which means "at least one space or tab". Those tables can have a header line which contains column names and most other columns typically contain numerical data.

The following listing shows pgfplotstable.example1.dat and is used often throughout this documentation.

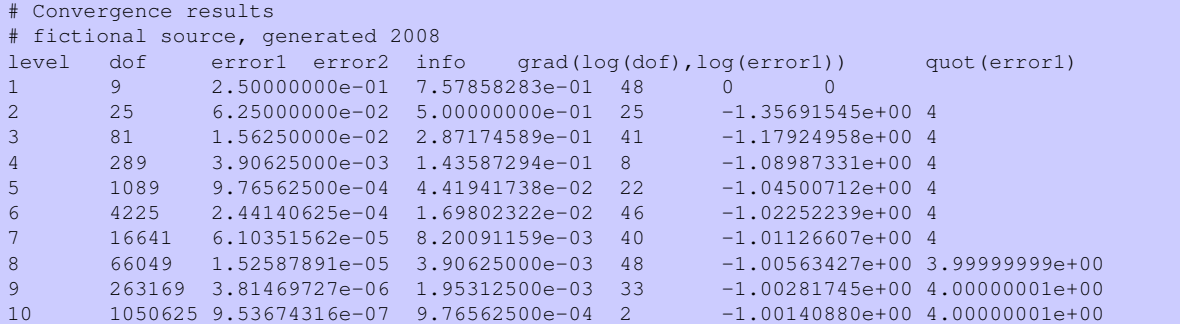

Lines starting with '%' or '#' are considered to be comment lines and are ignored.

There is future support for a second header line which must start with '\$flags' (the space is obligatory, even if the column separator is *not* space!). Currently, such a line is ignored. It may be used to provide number formatting options like precision and number format.

/pgfplots/table/col sep=space|comma|semicolon|colon|braces (no default, initially space)

Specifies the column separation character for table reading. The initial choice, space means "at least one white space". White spaces are tab stops or spaces (newlines always delimit lines).

For example, the file pgfplotstable.example1.csv uses commas as separation characters.

```
# Convergence results
# fictional source generated 2008
level,dof,error1,error2,info,{grad(log(dof),log(error1))},quot(error1)
1,9,2.50000000e-01,7.57858283e-01,48,0,0
2,25,6.25000000e-02,5.00000000e-01,25,-1.35691545e+00,4
3,81,1.56250000e-02,2.87174589e-01,41,-1.17924958e+00,4
4,289,3.90625000e-03,1.43587294e-01,8,-1.08987331e+00,4
5,1089,9.76562500e-04,4.41941738e-02,22,-1.04500712e+00,4
6,4225,2.44140625e-04,1.69802322e-02,46,-1.02252239e+00,4
7,16641,6.10351562e-05,8.20091159e-03,40,-1.01126607e+00,4
8,66049,1.52587891e-05,3.90625000e-03,48,-1.00563427e+00,3.99999999e+00
9,263169,3.81469727e-06,1.95312500e-03,33,-1.00281745e+00,4.00000001e+00
10,1050625,9.53674316e-07,9.76562500e-04,2,-1.00140880e+00,4.00000001e+00
```
Thus, we need to specify col sep=comma when we read it.

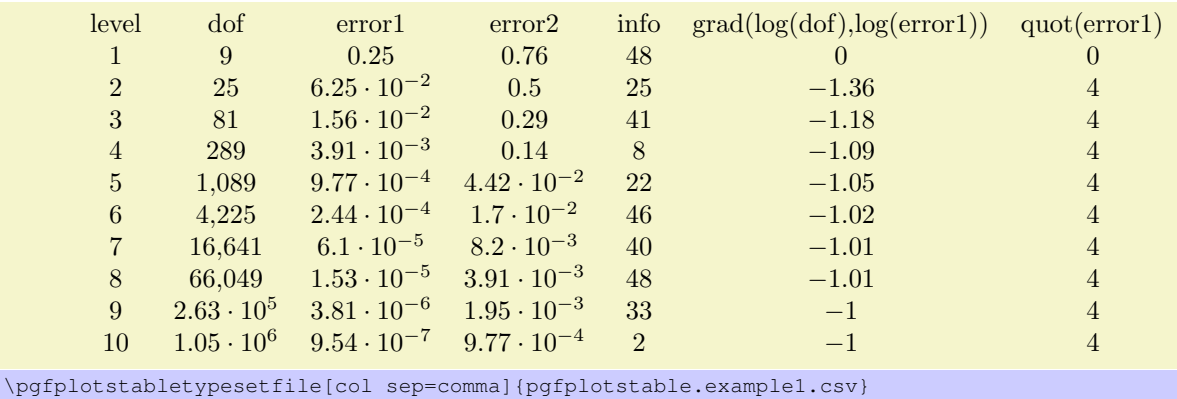

You may call \pgfplotstableset{col sep=comma} once in your preamble if all your tables uses commas as column separator.

<span id="page-2-0"></span>Please note that if cell entries (for example column names) contain the separation character, you need to enclose the column entry in *braces*:  $\{grad (log (dof), log (error1))\}$ . If you want to use unmatched braces, you need to write a backslash before the brace. For example the name 'column{withbrace' needs to be written as 'column\{withbrace'.

Furthermore, if you need empty cells in case col sep=space, you have to provide {} to delimit such a cell since col sep=space uses at least one white space (consuming all following ones).

The value col sep=braces is special since it actually uses two separation characters. Every single cell entry is delimited by an opening and a closing brace,  $\{\langle entry \rangle\}$ , for this choice. Furthermore, any wite spaces (spaces and tabs) between cell entries are *skipped* in case braces until the next  $\{\langle entry \rangle\}$ is found.

### $\pgfplotstabletypesetfile[\langle optional\ arguments\rangle]{\{file\ name\}}$

This command loads the table file  $\{\hat{h} \in \mathbb{R}^n : h \in \mathbb{R}\}$  and typesets it using the current configuration of number formats and table options.

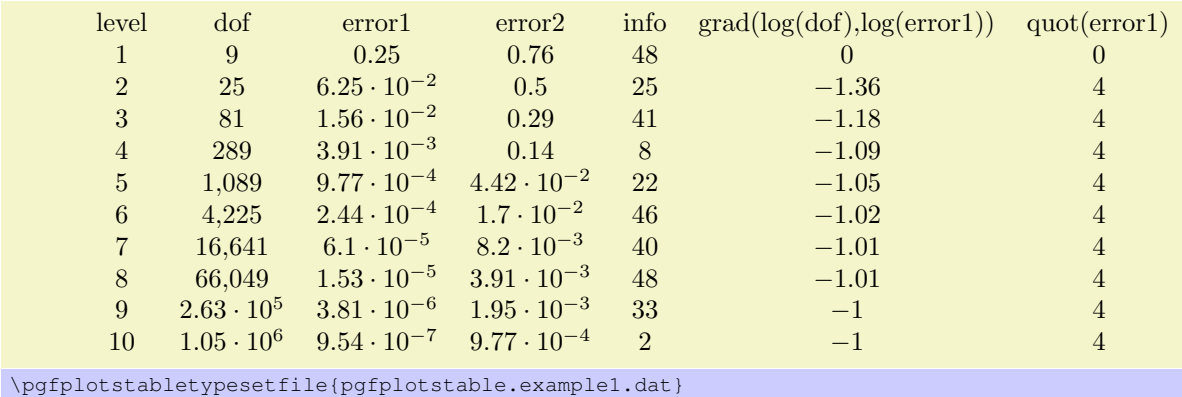

The configuration can be customized with  $\langle$  *optional arguments* $\rangle$ .

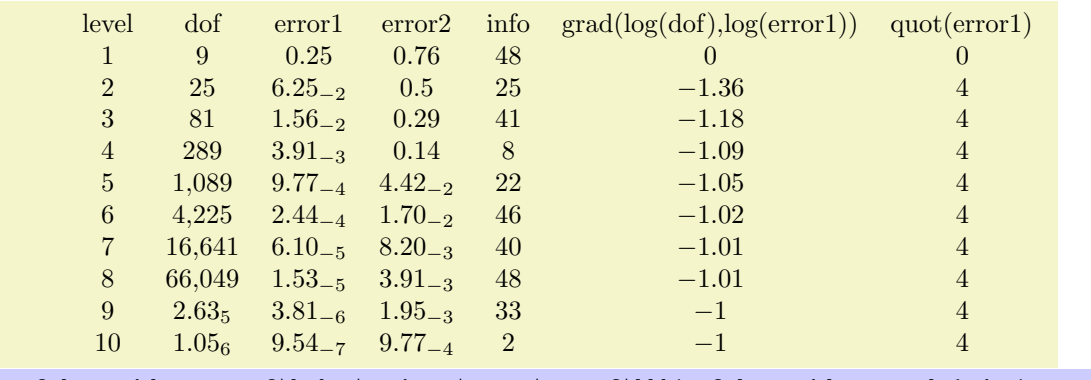

\pgfplotstabletypesetfile[sci subscript,sci zerofill]{pgfplotstable.example1.dat}

### $\pmb{\text{pldtstableread}$ { $\langle$ file name}}{\macro}}

Loads the table  $\{\langle file\ name \rangle\}$  into a T<sub>E</sub>X-macro  $\langle \frac{\langle face \rangle}{\langle \eta \rangle}$ . This macro can than be used several times.

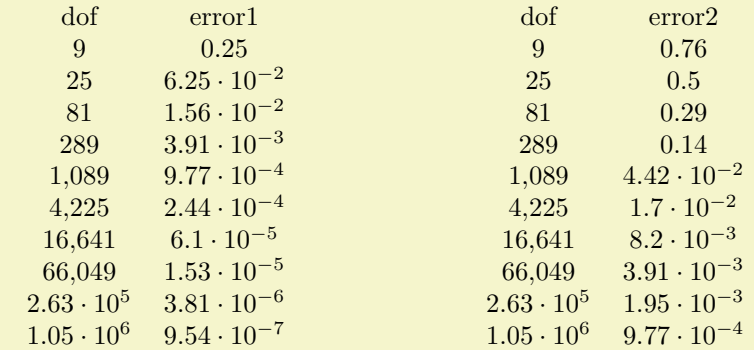

```
\pgfplotstableread{pgfplotstable.example1.dat}\table
\pgfplotstabletypeset[columns={dof,error1}]\table
\hspace{2cm}
\pgfplotstabletypeset[columns={dof,error2}]\table
```
 $\pgfplotstabletypeset[\{optional\ arguments\}]{\langle\ {macro}\}\$ 

Works in the same way as \pgfplotstabletypesetfile, but it accepts an already loaded table.

## <span id="page-3-0"></span>3 Selecting columns

 $\text{poly}(p)$  /pgfplots/table/columns={ $\{commandel:ist\}$ } (no default, initially all available ones)

Selects particular columns the table. If this option is missing, all available columns will be selected.

Inside of  ${\lbrace comma-separated-list \rbrace}$ , column names as they appear in the table's header are expected. If there is no header, simply use column names. If there are column names, the special syntax [index]  $\langle \text{integer} \rangle$  can be used to select columns by index. The first column has index 0.

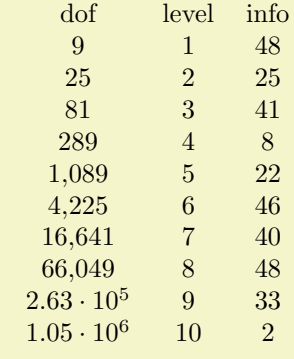

\pgfplotstabletypesetfile[columns={dof,level,[index]4}]{pgfplotstable.example1.dat}

### /pgfplots/table/columns/(column name)/.style={(key-value-list)}

Sets all options in  $\{\langle key-value-list \rangle\}$  exclusively for  $\{\langle column \ name \rangle\}$ .

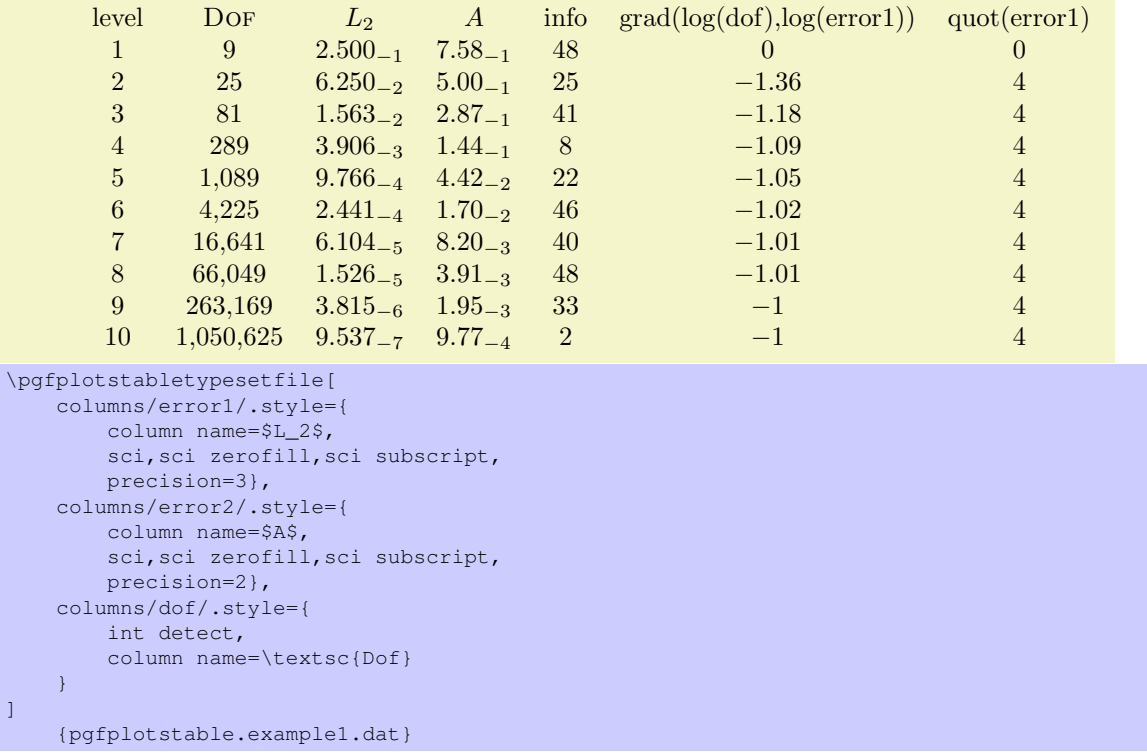

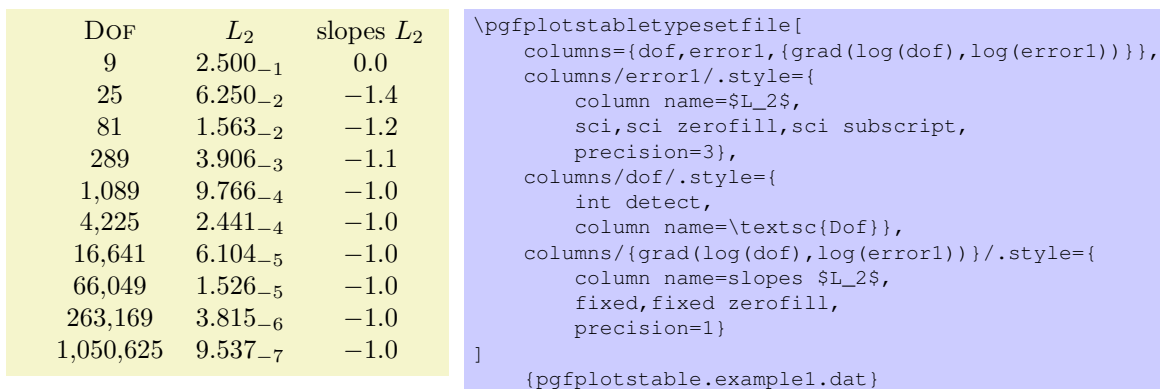

<span id="page-4-0"></span>If your column name contains commas ',', slashes '/' or equal signs  $=$ ', you need to enclose the column name in braces.

### $\text{logfplots/table/column type} = \{\text{doubular column type}\}\$  (no default, initially c)

Contains the column type for tabular.

If all column types are empty, the complete argument is skipped (assuming that no tabular environment is generated).

Use \pgfplotstableset{column type/.add={ $\{before\}$ }{ $\{after\}$ } to modify a value instead of overwriting it. The .add key handler works for other options as well.

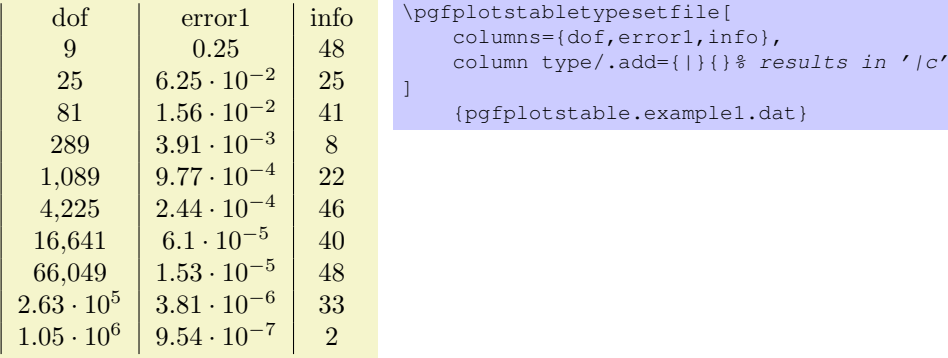

/pgfplots/table/assign column name/.code={ $\langle \ldots \rangle$  }

Allows to *modify* the value of column name.

Argument #1 is the current column name, that means after evaluation of column name. After assign column name, a new (possibly modified) value for column name should be set.

That means you can use column name to assign the name as such and assign column name to generate final T<sub>E</sub>X code (for example to insert \multicolumn{1}{c}{#1}).

Default is empty which means no change.

 $\text{poly}(p)$  /pgfplots/table/multicolumn names={ $\text{poly}(q)$  (style, no default, initially c) A style which typesets each column name using a \multicolumn{1}{ $\delta$ ktabular column type}}{\the  $column \ name$ } statement.

 $\text{logfplots/table/dec sep align} = \{\text{header column type}\}\$  (style, no default, initially c) A style which employs the current decimal separator as alignment character.

The first argument determines the alignment of the header column.

The style dec sep align actually introduces two new tabular columns, namely  $r \theta$  { } 1. It introduces multicolumns for column names accordingly and handles numbers which do not have a decimal separator.

<span id="page-5-0"></span>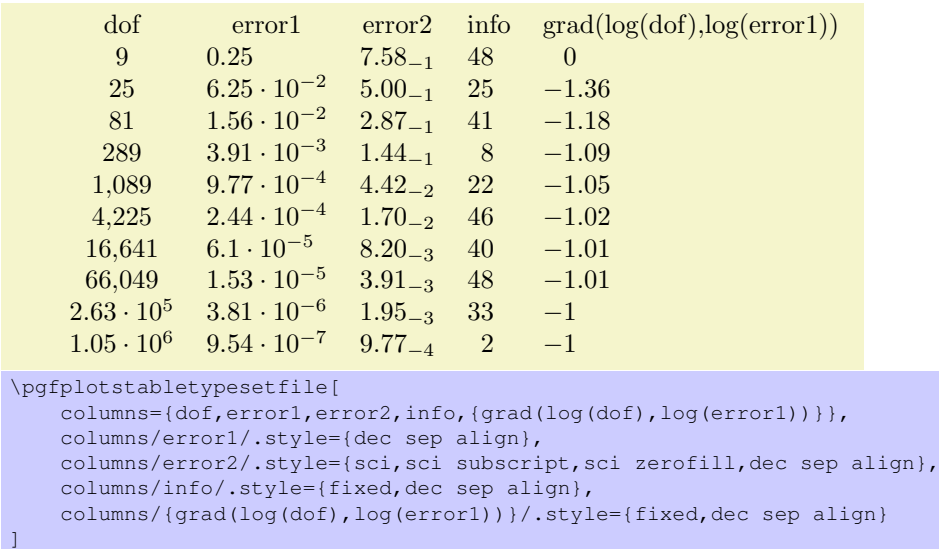

### {pgfplotstable.example1.dat}

Or with comma as decimal separator:

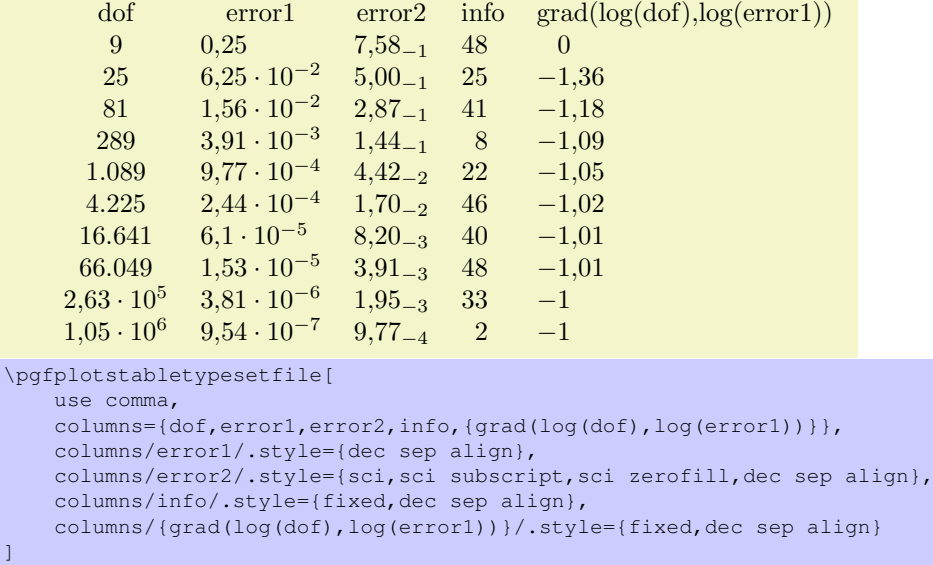

{pgfplotstable.example1.dat}

It may be advisable to use the zerofill variants to force at least one digit after the decimal separator.

 $\langle$  pgfplots/table/dcolumn={ $\langle$ tabular column type}}{ $\langle$ type for column name}} (style, no default, initially  $\{D\{.\}\{.\}\{2\}\}\{c\})$ 

A style which can be used together with the dcolumn package of David Carlisle. It also enables alignment at the decimal separator. However, the decimal separator needs to be exactly one character which is incompatible with  $\{$ ,  $\}$  ' (the default setting for use comma).

### /pgfplots/table/every first column (style, no value)

A style which is installed for every first column only.

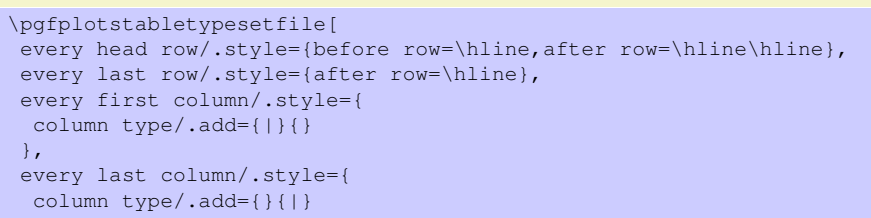

<span id="page-6-0"></span>level dof error1 error2 info grad(log(dof),log(error1)) quot(error1)  $1 \t 9 \t 0.25 \t 0.76 \t 48 \t 0 \t 0$ 2 25  $6.25 \cdot 10^{-2}$   $0.5$  25  $-1.36$  4 3 81  $1.56 \cdot 10^{-2}$  0.29 41 −1.18 4  $4 \t 289 \t 3.91 \cdot 10^{-3} \t 0.14 \t 8 \t -1.09$  4  $\begin{array}{ccccccccc}\n5 & 1,089 & 9.77 & 10^{-4} & 4.42 & 10^{-2} & 22 & -1.05 \\
6 & 4,225 & 2.44 & 10^{-4} & 1.7 & 10^{-2} & 46 & -1.02 & 4\n\end{array}$ 6  $4,225$   $2.44 \cdot 10^{-4}$   $1.7 \cdot 10^{-2}$   $46$   $-1.02$  4<br>
7  $16,641$   $6.1 \cdot 10^{-5}$   $8.2 \cdot 10^{-3}$   $40$   $-1.01$  4 7 16,641  $6.1 \cdot 10^{-5}$   $8.2 \cdot 10^{-3}$  40  $-1.01$  4 8 66,049  $1.53 \cdot 10^{-5}$   $3.91 \cdot 10^{-3}$  48 −1.01 4 9  $2.63 \cdot 10^5$   $3.81 \cdot 10^{-6}$   $1.95 \cdot 10^{-3}$   $33$   $-1$   $4$  $10 \t 1.05 \cdot 10^6 \t 9.54 \cdot 10^{-7} \t 9.77 \cdot 10^{-4} \t 2 \t -1$  4

## {pgfplotstable.example1.dat}

}]

## /pgfplots/table/every last column (style, no value)

A style which is installed for every last column only.

### /pgfplots/table/every even column (style, no value)

A style which is installed for every column with even column index (starting with 0).

```
\pgfplotstableset{
   columns={dof,error1,{grad(log(dof),log(error1))},info},
   columns/error1/.style={
       column name=$L_2$,
       sci, sci zerofill, sci subscript,
       precision=3},
   columns/dof/.style={
       int detect,
       column name=\textsc{Dof}},
   columns/{grad(log(dof),log(error1))}/.style={
       column name=slopes $L_2$,
        fixed, fixed zerofill,
       precision=1}}
```
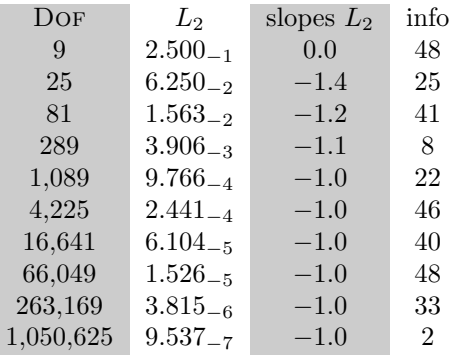

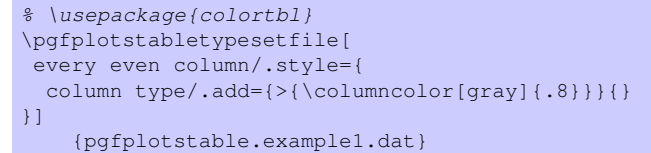

### /pqfplots/table/every odd column (style, no value)

\pgfplotstablecol

A style which is installed for every column with odd column index (starting with 0).

### During the evaluation of row or column options, this command expands to the current columns' index.

### \pgfplotstablerow

During the evaluation of row or column options, this command expands to the current rows' index.

## <span id="page-7-0"></span>4 Configuring row appearance

 $\text{poly}(p)$  (no default)  $\text{row} = \{ \langle T_F X \text{ code} \rangle \}$ Contains T<sub>F</sub>X code which will be installed before the first cell in a row.

### $\log f$ pdots/after row={ $\langle T_{E}X \text{ code} \rangle$ } (no default)

Contains T<sub>EX</sub> code which will be installed after the last cell in a row (i.e. after  $\setminus \setminus$ ).

/pgfplots/every even row (style, no value) A style which is installed for each row with even row index. The first row is supposed to be a "head" row and does not count. Indexing starts with 0.

```
\pgfplotstableset{
   columns={dof,error1,{grad(log(dof),log(error1))}},
   columns/error1/.style={
       column name=$L_2$,
       sci,sci zerofill,sci subscript,
       precision=3},
   columns/dof/.style={
       int detect,
       column name=\textsc{Dof}},
   columns/{grad(log(dof),log(error1))}/.style={
       column name=slopes $L_2$,
        fixed,fixed zerofill,
       precision=1}}
```
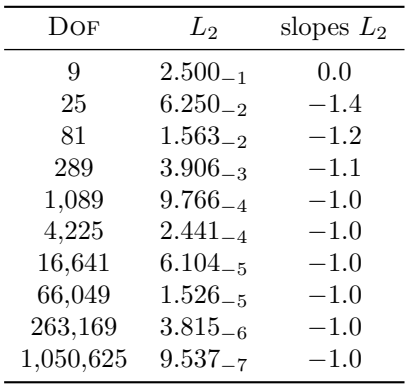

DOF  $L_2$  slopes  $L_2$  $9 \qquad \quad 2.500_{-1} \qquad \quad 0.0$ 25 6.250<sub>-2</sub> −1.4 81 1.563<sup>−</sup><sup>2</sup> −1.2  $289 \qquad 3.906_{-3} \qquad -1.1$  $1,089$   $9.766_{-4}$   $-1.0$  $\begin{array}{cccc} 4,225 & 2.441_{-4} & -1.0 \\ 16,641 & 6.104_{-5} & -1.0 \end{array}$ 

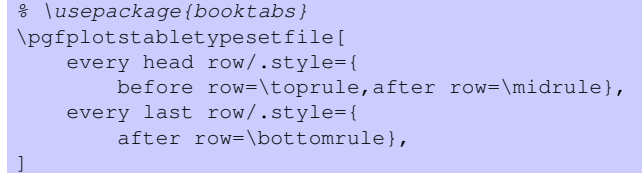

{pgfplotstable.example1.dat}

```
% \usepackage{booktabs,colortbl}
\pgfplotstabletypesetfile[
    every even row/.style={
       before row={\rowcolor[gray]{0.9}}},
    every head row/.style={
       before row=\toprule,after row=\midrule},
    every last row/.style={
        after row=\bottomrule},
\overline{1}{pgfplotstable.example1.dat}
```
### /pgfplots/every odd row (style, no value)

 $16,641$   $6.104_{-5}$ 

66,049  $1.526_{-5}$  -1.0  $263,169$   $3.815_{-6}$   $-1.0$  $1,050,625$   $9.537_{-7}$   $-1.0$ 

A style which is installed for each row with odd row index. The first row is supposed to be a "head" row and does not count. Indexing starts with 0.

### /pgfplots/every head row (style, no value)

A style which is installed for each first row in the tabular. This can be used to adjust options for column names or to add extra lines/colours.

8

#### <span id="page-8-0"></span>/pgfplots/every first row (style, no value)

A style which is installed for each first data row, i.e. after the head row.

#### /pgfplots/every last row (style, no value)

A style which is installed for each last data row.

#### /pgfplots/table/row predicate/.code={ $\langle \ldots \rangle$ }

A boolean predicate which allows to select particular rows of the input table. The argument #1 contains the current row's index (starting with 0, not counting comment lines or column names).

The return value is assigned to the T<sub>E</sub>X-if \ifpgfplotstableuserow. If the boolean is not changed, the return value is true.

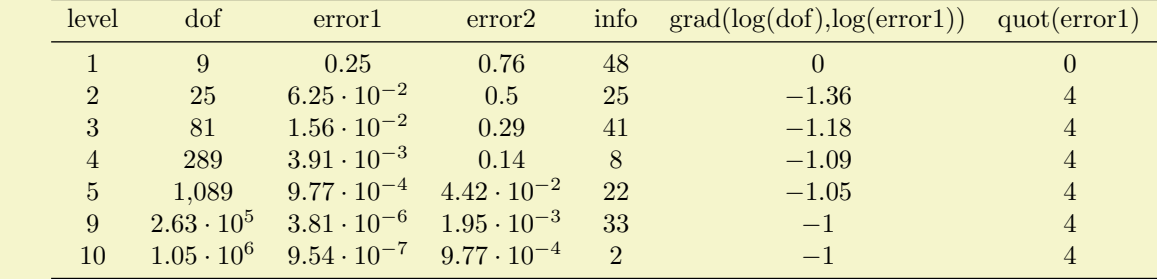

```
% \usepackage{booktabs}
```

```
\pgfplotstabletypesetfile[
```

```
every head row/.style={
        before row=\toprule,after row=\midrule},
    every last row/.style={
        after row=\bottomrule},
    row predicate/.code={%
        \ifnum#1>4\relax
             \ifnum#1<8\relax
                 \pgfplotstableuserowfalse
             \chi_{\text{fi}}\setminus f \bot]
```

```
{pgfplotstable.example1.dat}
```
Please note that row predicate is applied *before* any other option which affects row appearance. For example, the even/odd styles refer to those rows which are selected.

Furthermore, row predicate applies only to the typeset routines, not the read methods. If you want to plot only selected table entries with \addplot table, use the PGFPLOTS coordinate filter options.

#### $\text{poly}(p)$  /pgfplots/table/skip rows between index={ $\text{key}(end)$ } (style, no default)

A style which appends an row predicate which discards selected rows. The selection is done by index where indexing starts with 0. Every row with index  $\langle begin \rangle \le i \le \langle end \rangle$  will be skipped.

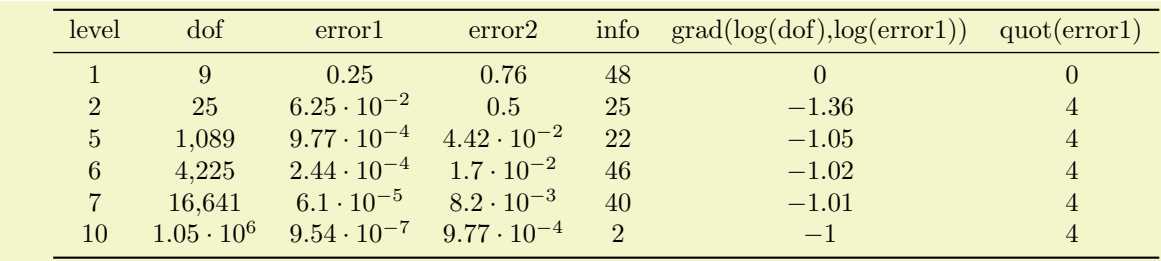

```
% \usepackage{booktabs}
```
 $\overline{1}$ 

```
\pgfplotstabletypesetfile[
```

```
every head row/.style={
```

```
before row=\toprule,after row=\midrule},
every last row/.style={
```

```
after row=\bottomrule},
```

```
skip rows between index={2}{4},
```

```
skip rows between index={7}{9}
```

```
{pgfplotstable.example1.dat}
```
## <span id="page-9-0"></span>5 Determining cell contents

## /pqfplots/table/assign cell content/.code={ $\langle \ldots \rangle$ } Allows to redefine the algorithm which assigns cell contents. The argument #1 is the (unformatted) contents of the input table.

The resulting output needs to be written to /pgfplots/table/@cell content.

### /pgfplots/table/assign cell content as number (no value)

This here is the default implementation of assign cell contents.

### /pgfplots/table/string type (style, no value)

A style which redefines assign cell contents to allow (a) text column(s).

## <span id="page-9-1"></span>6 Customizing and getting the tabular code

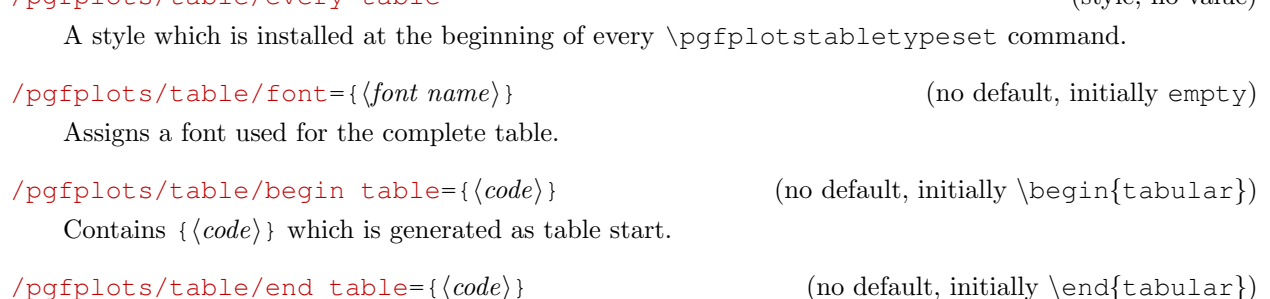

/pgfplots/table/every table (style, no value)

Contains  $\{\langle code \rangle\}$  which is generated as table end.

### /pqfplots/table/outfile={\file name}} (no default, initially empty)

Writes the generated tabular code into  $\{\langle file\ name \rangle\}$ . It can then be used with  $\infty$  input  $\{\langle file\ name \rangle\}$ , PGFPLOTSTABLE is no longer required since it contains a completely normal tabular.

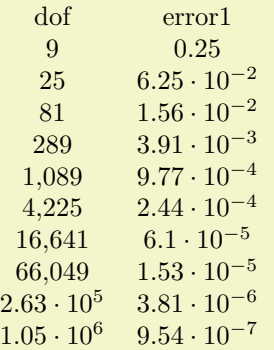

```
\pgfplotstabletypesetfile[
   columns={dof,error1},
   outfile=pgfplotstable.example1.out.tex]
    {pgfplotstable.example1.dat}
```
and pgfplotstable.example1.out.tex contains

```
\begin {tabular}{cc}dof&error1\\
\pgfutilensuremath {9}&\pgfutilensuremath {0.25}\\
\pgfutilensuremath {25}&\pgfutilensuremath {6.25\cdot 10ˆ{-2}}\\
\pgfutilensuremath {81}&\pgfutilensuremath {1.56\cdot 10ˆ{-2}}\\
\pgfutilensuremath {289}&\pgfutilensuremath {3.91\cdot 10ˆ{-3}}\\
\pgfutilensuremath {1{,}089}&\pgfutilensuremath {9.77\cdot 10ˆ{-4}}\\
\pgfutilensuremath {4{,}225}&\pgfutilensuremath {2.44\cdot 10ˆ{-4}}\\
\pgfutilensuremath {16{,}641}&\pgfutilensuremath {6.1\cdot 10ˆ{-5}}\\
\pgfutilensuremath {66{,}049}&\pgfutilensuremath {1.53\cdot 10ˆ{-5}}\\
\pgfutilensuremath {2.63\cdot 10ˆ{5}}&\pgfutilensuremath {3.81\cdot 10ˆ{-6}}\\
\pgfutilensuremath {1.05\cdot 10ˆ{6}}&\pgfutilensuremath {9.54\cdot 10ˆ{-7}}\\
\end {tabular}
```
<span id="page-10-2"></span>The command \pgfutilensuremath checks whether math mode is active and switches to math mode if necessary<sup>[1](#page-10-1)</sup>.

/pgfplots/table/debug={ $\{boolean\}$ } (no default, initially false)

If enabled, will write every final tabular code to you log file.

## <span id="page-10-0"></span>7 Defining column types for **tabular**

Besides input of text files, it is sometimes desireable to define column types for existing tabular environments.

 $\newcolumntype({letter})[(number of arguments)]>(before column){\column type}{after column}$ 

The command \newcolumntype is part of the array package and it defines a new column type  $\{\langle letter \rangle\}$  for use in LAT<sub>EX</sub> tabular environments.

```
\usepackage{array}
```

```
-a+ b-c+ d
           \newcolumntype{d}{>-}c<br>{+}\begin{tabular}{dl}
          a & b \\
          c & d \\
          \end{tabular}
```
Now, the environment pgfplotstablecoltype can be used in  ${\langle \text{before column} \rangle}$  and  ${\langle \text{after} \rangle}$  $\langle column \rangle$  to define numerical columns:

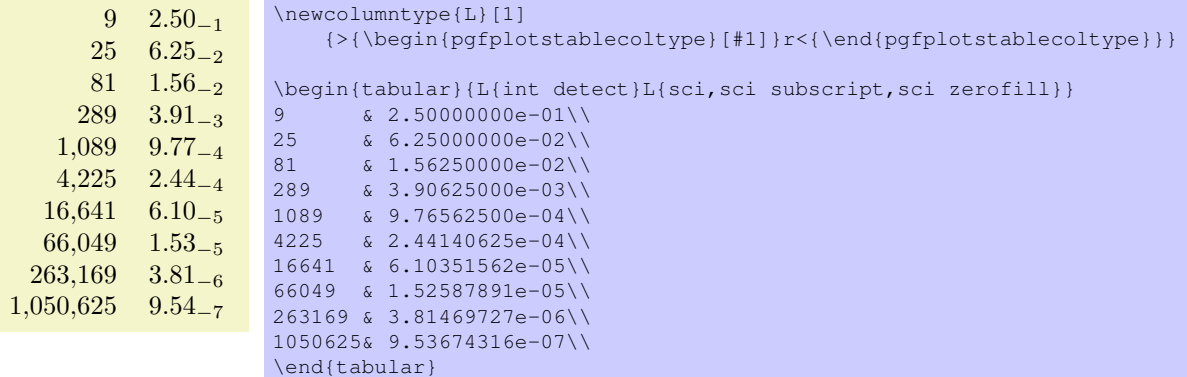

The environment pgfplotstablecoltype accepts an optional argument which may contain any number formatting options. It is an error if numerical columns contain non-numerical data, so it may be necessary to use \multicolumn for column names.

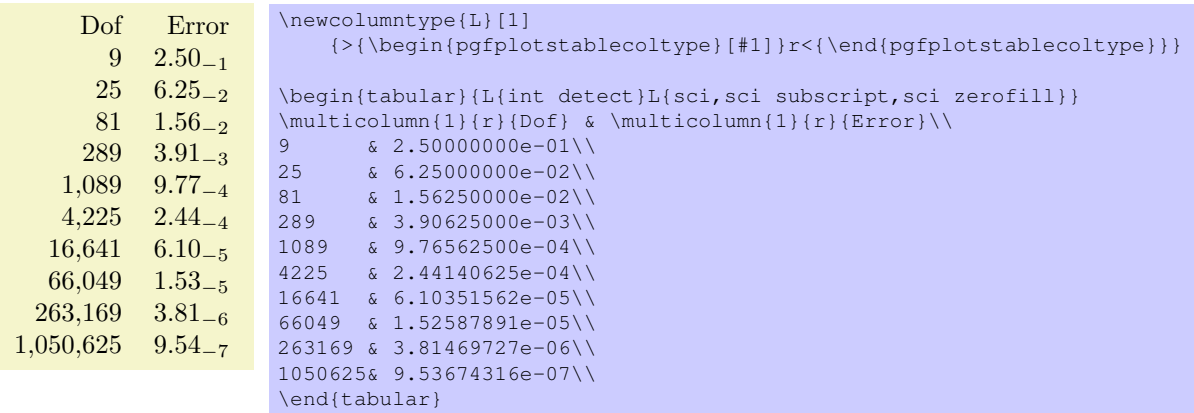

<span id="page-10-1"></span><sup>1</sup>Please note that \pgfutilensuremath needs to be replaced by \**ensuremath** if you want to use the output file independent of pgf. That can be done by \**let**\pgfutilensuremath=\**ensuremath** which enables the LATEX-command \**ensuremath**.

## <span id="page-11-0"></span>8 Number formatting options

The following extract of [\[1\]](#page-18-0) explains how to configure number formats.

 $\sqrt{\text{equation}}$ 

Generates pretty-printed output for the (real) number { $\langle x \rangle$ . The input number { $\langle x \rangle$ } is parsed using \pgfmathfloatparsenumber which allows arbitrary precision.

Numbers are typeset in math mode using the current set of number printing options, see below. Optional arguments can also be provided using \pgfmathprintnumber  $\{$ langle v \rangle\}.

 $\pmb{\text{pqfmathprintnumberto}\(\langle x \rangle\}$ 

Returns the resulting number into  $\{\langle macro\rangle\}\$ instead of typesetting it directly.

#### /pgf/number format/fixed (no value)

Configures \pgfmathprintnumber to round the number to a fixed number of digits after the period, discarding any trailing zeros.

4.57 0 0.1 24,415.98 123,456.12

```
\pgfkeys{/pgf/number format/.cd,fixed,precision=2}
\pgfmathprintnumber{4.568}\hspace{1em}
\pgfmathprintnumber{5e-04}\hspace{1em}
\pgfmathprintnumber{0.1}\hspace{1em}
\pgfmathprintnumber{24415.98123}\hspace{1em}
\pgfmathprintnumber{123456.12345}
```
See section [8.1](#page-13-0) for how to change the appearance.

 $\text{log} f$ /number format/fixed zerofill={ $\{boolean\}$ } (default true)

Enables or disables zero filling for any number drawn in fixed point format.

#### 4.57 0.00 0.10 24,415.98 123,456.12

```
\pgfkeys{/pgf/number format/.cd,fixed,fixed zerofill,precision=2}
\pgfmathprintnumber{4.568}\hspace{1em}
\pgfmathprintnumber{5e-04}\hspace{1em}
\pgfmathprintnumber{0.1}\hspace{1em}
\pgfmathprintnumber{24415.98123}\hspace{1em}
\pgfmathprintnumber{123456.12345}
```
This key affects numbers drawn with fixed or std styles (the latter only if no scientific format is choosen).

### $4.57 \quad 5 \cdot 10^{-5} \quad 1.00 \quad 1.23 \cdot 10^{5}$

```
\pgfkeys{/pgf/number format/.cd,std,fixed zerofill,precision=2}
\pgfmathprintnumber{4.568}\hspace{1em}
\pgfmathprintnumber{5e-05}\hspace{1em}
\pgfmathprintnumber{1}\hspace{1em}
\pgfmathprintnumber{123456.12345}
```
See section [8.1](#page-13-0) for how to change the appearance.

#### /pgf/number format/sci (no value)

Configures \pgfmathprintnumber to display numbers in scientific format, that means sign, mantisse and exponent (basis 10). The mantisse is rounded to the desired precision.

```
4.57 \cdot 10^{0} 5 \cdot 10^{-4} 1 \cdot 10^{-1} 2.44 \cdot 10^{4} 1.23 \cdot 10^{5}
```

```
\pgfkeys{/pgf/number format/.cd,sci,precision=2}
\pgfmathprintnumber{4.568}\hspace{1em}
\pgfmathprintnumber{5e-04}\hspace{1em}
\pgfmathprintnumber{0.1}\hspace{1em}
\pgfmathprintnumber{24415.98123}\hspace{1em}
\pgfmathprintnumber{123456.12345}
```
See section [8.1](#page-13-0) for how to change the exponential display style.

### <span id="page-12-0"></span> $\gamma$ pgf/number format/sci zerofill={ $\{boolean\}$ } (default true)

Enables or disables zero filling for any number drawn in scientific format.

### $4.57 \cdot 10^{0}$   $5.00 \cdot 10^{-4}$   $1.00 \cdot 10^{-1}$   $2.44 \cdot 10^{4}$   $1.23 \cdot 10^{5}$ \pgfkeys{/pgf/number format/.cd,sci,sci zerofill,precision=2} \pgfmathprintnumber{4.568}\hspace{1em} \pgfmathprintnumber{5e-04}\hspace{1em} \pgfmathprintnumber{0.1}\hspace{1em} \pgfmathprintnumber{24415.98123}\hspace{1em} \pgfmathprintnumber{123456.12345}

As with fixed zerofill, this option does only affect numbers drawn in sci format (or std if the scientific format is chosen).

See section [8.1](#page-13-0) for how to change the exponential display style.

```
\text{pgr}/\text{pgr}/\text{number} format/zerofill={\{boolean\}} (style, default true)
```
Sets both, fixed zerofill and sci zerofill at once.

### /pgf/number format/std (no value)

Configures \pgfmathprintnumber to a standard algorithm. It chooses either fixed or sci, depending on the order of magnitude. Let  $n = s \cdot m \cdot 10^e$  be the input number and p the current precision. If  $-p/2 \le e \le 4$ , the number is displayed using the fixed format. Otherwise, it is displayed using the scientific format.

```
4.57 5 · 10−4 0.1 24,415.98 1.23 · 105
```

```
\pgfkeys{/pgf/number format/.cd,std,precision=2}
\pgfmathprintnumber{4.568}\hspace{1em}
\pgfmathprintnumber{5e-04}\hspace{1em}
\pgfmathprintnumber{0.1}\hspace{1em}
\pgfmathprintnumber{24415.98123}\hspace{1em}
\pgfmathprintnumber{123456.12345}
```
### /pgf/number format/int detect (no value)

Configures \pgfmathprintnumber to detect integers automatically. If the input number is an integer, no period is displayed at all. If not, the scientific format is chosen.

 $15$  20  $2.04 \cdot 10^{1}$   $1 \cdot 10^{-2}$  0

```
\pgfkeys{/pgf/number format/.cd,int detect,precision=2}
\pgfmathprintnumber{15}\hspace{1em}
\pgfmathprintnumber{20}\hspace{1em}
\pgfmathprintnumber{20.4}\hspace{1em}
\pgfmathprintnumber{0.01}\hspace{1em}
\pgfmathprintnumber{0}
```
### /pgf/number format/int trunc (no value)

Truncates every number to integers (discards any digit after the period).

4 0 0 24,415 123,456

```
\pgfkeys{/pgf/number format/.cd,int trunc}
\pgfmathprintnumber{4.568}\hspace{1em}
\pgfmathprintnumber{5e-04}\hspace{1em}
\pgfmathprintnumber{0.1}\hspace{1em}
\pgfmathprintnumber{24415.98123}\hspace{1em}
\pgfmathprintnumber{123456.12345}
```
### $\gamma$ pgf/number format/precision={ $\langle number \rangle$ } (no default)

Sets the desired rounding precision for any display operation. For scientific format, this affects the mantisse.

### <span id="page-13-0"></span>8.1 Changing display styles

You can change the way how numbers are displayed. For example, if you use the 'fixed' style, the input number is rounded to the desired precision and the current fixed point display style is used to typeset the number. The same is applied to any other format: first, rounding routines are used to get the correct digits, afterwards a display style generates proper TEX-code.

/pgf/number format/set decimal separator={htexti} (no default)

Assigns { $\langle text \rangle$ } as decimal separator for any fixed point numbers (including the mantisse in sci format).

 $\text{log} f / \text{number}$  format/dec sep={ $\text{deg}(text)$ } (no default)

Just another name for set decimal separator.

 $\sqrt{pqf}/number$  format/set thousands separator={ $\langle text \rangle$ } (no default)

Assigns  $\{\langle text \rangle\}$  as thousands separator for any fixed point numbers (including the mantisse in sci format).

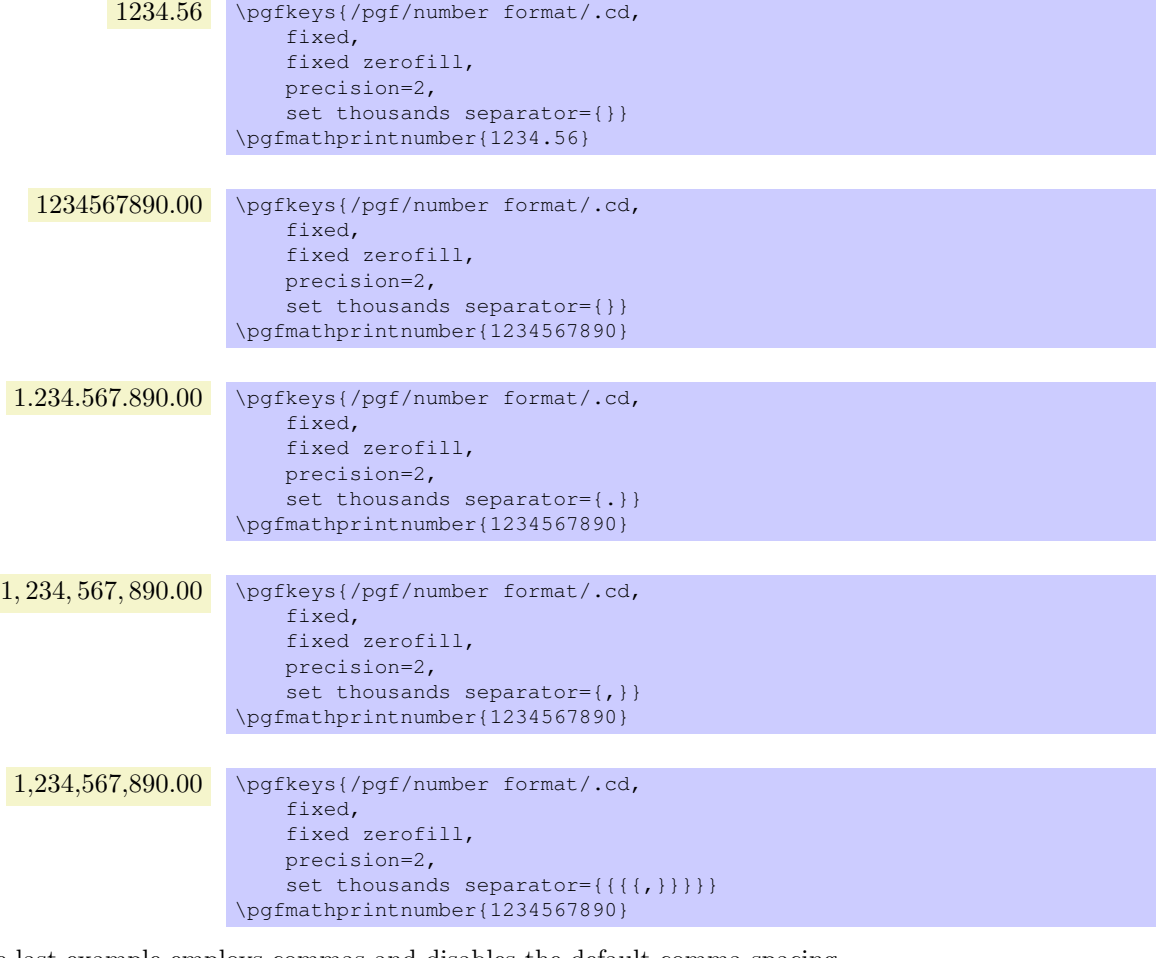

The last example employs commas and disables the default comma-spacing.

```
\sqrt{pgf/number} format/1000 sep={\{text{if } t \ge 0\}} (no default)
```
Just another name for set thousands separator.

/pgf/number format/use period (no value)

A predefined style which installs periods '.' as decimal separators and commas ',' as thousands separators. This style is the default.

> 12.35 \pgfkeys{/pgf/number format/.cd,fixed,precision=2,use period} \pgfmathprintnumber{12.3456}

1,234.56 \pgfkeys{/pgf/number format/.cd,fixed,precision=2,use period} \pgfmathprintnumber{1234.56}

### <span id="page-14-0"></span>/pgf/number format/use comma (no value)

A predefined style which installs commas ',' as decimal separators and periods '.' as thousands separators.

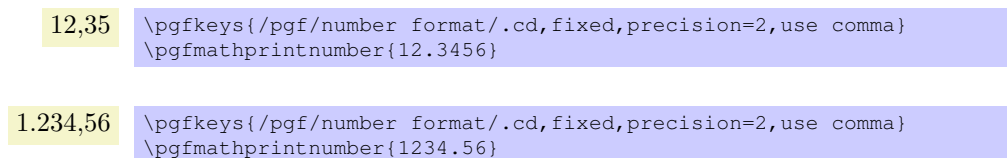

### $\text{pgr}/\text{pgr}/\text{number}$  format/skip  $0. = \{\text{boolean}\}\$  (no default)

Configures whether numbers like 0.1 shall be typeset as .1 or not.

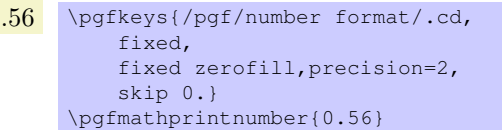

0.56 \pgfkeys{/pgf/number format/.cd, fixed, fixed zerofill,precision=2, skip 0.=false} \pgfmathprintnumber{0.56}

### /pgf/number format/sci 10e (no value)

Uses  $m \cdot 10^e$  for any number displayed in scientific format.

 $1.23 \cdot 10<sup>1</sup>$  \pgfkeys{/pgf/number format/.cd,sci,sci 10e} \pgfmathprintnumber{12.345}

### /pgf/number format/sci 10ˆe (no value)

The same as 'sci 10e'.

### /pgf/number format/sci e (no value)

Uses the  $(1e+0)$  format which is generated by common scientific tools for any number displayed in scientific format.

> $1.23e+1$  \pgfkeys{/pgf/number format/.cd,sci,sci e} \pgfmathprintnumber{12.345}

### /pgf/number format/sci E (no value)

The same with an uppercase 'E'.

 $1.23E+1$  \pgfkeys{/pgf/number format/.cd,sci,sci E} \pgfmathprintnumber{12.345}

### /pgf/number format/sci subscript (no value)

Typesets the exponent as subscript for any number displayed in scientific format. This style requires very few space.

> 1.23<sup>1</sup> \pgfkeys{/pgf/number format/.cd,sci,sci subscript} \pgfmathprintnumber{12.345}

### /pgf/number format/assume math mode={ $\{boolean\}$ } (default true)

Set this to true if you don't want any checks for math mode.

The initial setting installs a \pgfutilensuremath around each final number to change to math mode if necessary. Use assume math mode=true if you know that math mode is active and you don't want \pgfutilensuremath.

# <span id="page-15-0"></span>9 Plain TEX and ConTEXt support

The table code generator is initialised to produce LATEX tabular environments. However, it only relies on '&' being the column separator and '\\' the row terminator. The column type feature is more or less specific to tabular, but you can disable it completely. Replace begin table and end table with appropriate TEX- or ConTEXt commands to change it. If you have useful default styles (or bug reports), let me know.

## Index

<span id="page-16-0"></span>1000 sep key, [14](#page-13-0) after row key, [8](#page-7-0) assign cell content key, [10](#page-9-0) assign cell content as number key, [10](#page-9-0) assign column name key, [5](#page-4-0) assume math mode key, [15](#page-14-0) before row key, [8](#page-7-0) begin table key, [10](#page-9-0) col sep key, [2](#page-1-0) column type key, [5](#page-4-0) columns key, [4](#page-3-1) dcolumn key, [6](#page-5-0) debug key, [11](#page-10-2) dec sep key, [14](#page-13-0) dec sep align key, [5](#page-4-0) end table key, [10](#page-9-0) every even column key, [7](#page-6-0) every even row key, [8](#page-7-0) every first column key, [6](#page-5-0) every first row key, [9](#page-8-0) every head row key, [8](#page-7-0) every last column key, [7](#page-6-0) every last row key, [9](#page-8-0) every odd column key, [7](#page-6-0) every odd row key, [8](#page-7-0) every table key, [10](#page-9-0) fixed key, [12](#page-11-0) fixed zerofill key, [12](#page-11-0) font key, [10](#page-9-0) int detect key, [13](#page-12-0) int trunc key, [13](#page-12-0) multicolumn names key, [5](#page-4-0) \newcolumntype, [11](#page-10-2) outfile key, [10](#page-9-0) /pgf/ number format/ 1000 sep, [14](#page-13-0) assume math mode, [15](#page-14-0) dec sep, [14](#page-13-0) fixed, [12](#page-11-0) fixed zerofill, [12](#page-11-0) int detect, [13](#page-12-0) int trunc, [13](#page-12-0) precision, [13](#page-12-0) sci, [12](#page-11-0) sci 10ˆe, [15](#page-14-0) sci 10e, [15](#page-14-0) sci E, [15](#page-14-0) sci e, [15](#page-14-0) sci subscript, [15](#page-14-0) sci zerofill, [13](#page-12-0)

set decimal separator, [14](#page-13-0) set thousands separator, [14](#page-13-0) skip 0., [15](#page-14-0) std, [13](#page-12-0) use comma, [15](#page-14-0) use period, [14](#page-13-0) zerofill, [13](#page-12-0) \pgfmathprintnumber, [12](#page-11-0) \pgfmathprintnumberto, [12](#page-11-0) /pgfplots/ after row, [8](#page-7-0) before row, [8](#page-7-0) every even row, [8](#page-7-0) every first row, [9](#page-8-0) every head row, [8](#page-7-0) every last row, [9](#page-8-0) every odd row, [8](#page-7-0) table/ assign cell content, [10](#page-9-0) assign cell content as number, [10](#page-9-0) assign column name, [5](#page-4-0) begin table, [10](#page-9-0) col sep, [2](#page-1-0) column type, [5](#page-4-0) columns, [4](#page-3-1) dcolumn, [6](#page-5-0) debug, [11](#page-10-2) dec sep align, [5](#page-4-0) end table, [10](#page-9-0) every even column, [7](#page-6-0) every first column, [6](#page-5-0) every last column, [7](#page-6-0) every odd column, [7](#page-6-0) every table, [10](#page-9-0) font, [10](#page-9-0) multicolumn names, [5](#page-4-0) outfile, [10](#page-9-0) row predicate, [9](#page-8-0) skip rows between index, [9](#page-8-0) string type, [10](#page-9-0) \pgfplotstablecol, [7](#page-6-0) \pgfplotstableread, [3](#page-2-0) \pgfplotstablerow, [7](#page-6-0) \pgfplotstabletypeset, [4](#page-3-1) \pgfplotstabletypesetfile, [3](#page-2-0) precision key, [13](#page-12-0) row predicate key, [9](#page-8-0) sci key, [12](#page-11-0) sci 10ˆe key, [15](#page-14-0) sci 10e key, [15](#page-14-0) sci E key, [15](#page-14-0) sci e key, [15](#page-14-0) sci subscript key, [15](#page-14-0) sci zerofill key, [13](#page-12-0) set decimal separator key, [14](#page-13-0) set thousands separator key, [14](#page-13-0) skip 0. key, [15](#page-14-0) skip rows between index key, [9](#page-8-0) std key, [13](#page-12-0)

string type key, [10](#page-9-0)

use comma key, [15](#page-14-0) use period key, [14](#page-13-0)

zerofill key, [13](#page-12-0)

# References

<span id="page-18-0"></span>[1] T. Tantau. TikZ and PGF manual. <http://sourceforge.net/projects/pgf>.  $v \ge 2.00$ .